# **SNES Registers**

This page is based on the great work of Anomie, Qwertie and Martin Korth. If this document helps you and you feel like giving back, consider a donation to the Nocash Project, because a lot of info on this page has been taken from there.

# **Address Bus B Registers**

| Object Size and Object OAM Address and Priority Rotation (Low) OAM Address and Priority Rotation (High) OAM Data Write BG Mode and BG Character Size BG Character Data Area Designation (BG1 & BG2) BG Character Data Area Designation (BG3 & BG4) BG1 and Mode 7 Vertical Scroll BG2 Horizontal Scroll SG2 Horizontal Scroll SG3 Horizontal Scroll SG3 Horizontal Scroll SG3 Horizontal Scroll SG3 Vertical Scroll SG3 Vertical Scroll SG3 Vertical Scroll SG3 Vertical Scroll SG3 Vertical Scroll SG3 Vertical Scroll SG3 Vertical Scroll SG4 Horizontal Scroll SG5 Vertical Scroll SG5 Vertical Scroll SG6 Vertical Scroll SG7 Vertical Scroll SG7 Vertical Scroll                                                                                                    | Register                                          | Address | Name                         | Style                      | Access           | Timing                    |  |
|----------------------------------------------------------------------------------------------------|---------------------------------------------------|---------|------------------------------|----------------------------|------------------|---------------------------|--|
| OAM Address and Priority Rotation (Low)  OAM Address and Priority Rotation (High)  OAM Address and Priority Rotation (High)  OAM Data Write  BG Mode and BG Character Size  S2105  BGMODE  Single  Write  F-blank, v-blank  Single  Write  F-blank, v-blank  Single  Wri                                                                                                    | Screen Display                                    | \$2100  | INIDISP                      | single                     | write            | any time                  |  |
| Rotation (Low)  OAM Address and Priority Rotation (High)  OAM Address and Priority Rotation (High)  OAM Data Write  Seg Mode and BG Character Size  Seg Seg Seg Seg Seg Seg Seg Seg Seg Seg                                                                                                    | Object Size and Object                            | \$2101  | OBSEL                        | single                     | write            | f-blank, v-blank          |  |
| Rotation (High)  OAM Data Write  \$2104  OAMDATA  \$ingle write  f-blank, v-blank BG Mode and BG Character Size  \$2105  BGMODE  \$ingle write  f-blank, v-blank, h-blank BGM Mode and BG Character Size  \$2106  MOSAIC  \$ingle write  f-blank, v-blank, h-blank BG1 Screen Base and Screen Size  \$2107  BG1SC  \$ingle write  f-blank, v-blank, h-blank BG2 Screen Base and Screen Size  \$2108  BG2SC  \$109  BG3SC  \$109  BG3SC  \$109  \$100  \$100  \$100  \$100  \$100  \$100  \$100  \$100  \$100  \$100  \$100  \$100  \$100  \$100  \$100  \$100  \$100  \$100  \$100  \$100  \$100  \$100  \$100  \$100  \$100  \$100  \$100  \$100  \$100  \$100  \$100  \$100  \$100  \$100  \$100  \$100  \$100  \$100  \$100  \$100  \$100  \$100  \$100  \$100  \$100  \$100  \$100  \$100  \$100  \$100  \$100  \$100  \$100  \$100  \$100  \$100  \$100  \$100  \$100  \$100  \$100  \$100  \$100  \$100  \$100  \$100  \$100  \$100  \$100  \$100  \$100  \$100  \$100  \$100  \$100  \$100  \$100  \$100  \$100  \$100  \$100  \$100  \$100  \$100  \$100  \$100  \$100  \$100  \$100  \$100  \$100  \$100  \$100  \$100  \$100  \$100  \$100  \$100  \$100  \$100  \$100  \$100  \$100  \$100  \$100  \$100  \$100  \$100  \$100  \$100  \$100  \$100  \$100  \$100  \$100  \$100  \$100  \$100  \$100  \$100  \$100  \$100  \$100  \$100  \$100  \$100  \$100  \$100  \$100  \$100  \$100  \$100  \$100  \$100  \$100  \$100  \$100  \$100  \$100  \$100  \$100  \$100  \$100  \$100  \$100  \$100  \$100  \$100  \$100  \$100  \$100  \$100  \$100  \$100  \$100  \$100  \$100  \$100  \$100  \$100  \$100  \$100  \$100  \$100  \$100  \$100  \$100  \$100  \$100  \$100  \$100  \$100  \$100  \$100  \$100  \$100  \$100  \$100  \$100  \$100  \$100  \$100  \$100  \$100  \$100  \$100  \$100  \$100  \$100  \$100  \$100  \$100  \$100  \$100  \$100  \$100  \$100  \$100  \$100  \$100  \$100  \$100  \$100  \$100  \$100  \$100  \$100  \$100  \$100  \$100  \$100  \$100  \$100  \$100  \$100  \$100  \$100  \$100  \$100  \$100  \$100  \$100  \$100  \$100  \$100  \$100  \$100  \$100  \$100  \$100  \$100  \$100  \$100  \$100  \$100  \$100  \$100  \$100  \$100  \$100  \$100  \$100  \$100  \$100  \$100  \$100  \$100  \$100  \$100  \$100  \$100  \$100  \$100  \$100  \$100  \$100  \$100  \$100  \$100  \$100  \$100  \$100  \$100  \$100  \$100  \$100  \$100  \$100  \$100  \$100  \$100  \$ | OAM Address and Priority<br>Rotation (Low)        | \$2102  | OAMADDL                      | single                     | write            | f-blank, v-blank          |  |
| BG Mode and BG Character Size \$2105 BGMODE single write f-blank, v-blank, h-blank Mosaic Size and Mosaic Enable \$2106 MOSAIC single write f-blank, v-blank, h-blank BG1 Screen Base and Screen Size \$2107 BG1SC single write f-blank, v-blank, h-blank BG2 Screen Base and Screen Size \$2108 BG2SC single write f-blank, v-blank BG3 Screen Base and Screen Size \$2109 BG3SC single write f-blank, v-blank BG4 Screen Base and Screen Size \$2104 BG3SC single write f-blank, v-blank BG4 Screen Base and Screen Size \$2108 BG3SC single write f-blank, v-blank BG5 Character Data Area Designation (BG1 & BG2) BG1NBA single write f-blank, v-blank BG1 and Mode 7 Horizontal Scroll \$2100 BG1HOFS and M7HOFS dual write f-blank, v-blank, h-blank BG2 Vertical Scroll \$2105 BG2HOFS and M7YOFS dual write f-blank, v-blank, h-blank BG3 Horizontal Scroll \$2110 BG2VOFS dual write f-blank, v-blank, h-blank BG3 Vertical Scroll \$2111 BG3HOFS dual write f-blank, v-blank, h-blank BG3 Vertical Scroll \$2111 BG3HOFS dual write f-blank, v-blank, h-blank BG4 Horizontal Scroll \$2112 BG3VOFS dual write f-blank, v-blank, h-blank BG4 Horizontal Scroll \$2111 BG3HOFS dual write f-blank, v-blank, h-blank BG4 Horizontal Scroll \$2111 BG3HOFS dual write f-blank, v-blank, h-blank BG4 Horizontal Scroll \$2111 BG3HOFS dual write f-blank, v-blank, h-blank BG4 Horizontal Scroll \$2111 BG3HOFS dual write f-blank, v-blank, h-blank BG4 Horizontal Scroll \$2111 BG4VOFS dual write f-blank, v-blank, h-blank WRAM Address (Low) \$2114 BG4VOFS dual write f-blank, v-blank, h-blank VRAM Address (High) \$2117 VMADDL single write f-blank, v-blank VRAM Data Write (High) \$2118 VMDATAL single write f-blank, v-blank WAMD Data Write (High) \$2119 VMDATAH single write f-blank, v-blank Poblank Mode 7 Matrix A \$2118 M7A dual write f-blank, v-blank, h-blank Mode 7 Matrix A \$2118 M7A dual write f-blank, v-blank, h-blank Mode 7 Matrix B                                                                                                    | OAM Address and Priority<br>Rotation (High)       | \$2103  | OAMADDH                      | single                     | write            | f-blank, v-blank          |  |
| Mosaic Size and Mosaic Enable 82106 MOSAIC single write f-blank, v-blank, h-blank BG1 Screen Base and Screen Size 82107 BG1SC single write f-blank, v-blank BG2 Screen Base and Screen Size 82108 BG2SC single write f-blank, v-blank BG3 Screen Base and Screen Size 82109 BG3SC single write f-blank, v-blank BG4 Screen Base and Screen Size 8210A BG3SC single write f-blank, v-blank BG4 Character Data Area Designation (BG1 & BG2)  BG Character Data Area Designation (BG3 & BG4)  BG1 and Mode 7 Horizontal Scroll \$210D BG1HOFS and M7HOFS  BG2 Horizontal Scroll \$210F BG2HOFS and M7YOFS  BG2 Vertical Scroll \$2110 BG2VOFS dual write f-blank, v-blank, h-blank BG3 Horizontal Scroll \$2111 BG3HOFS dual write f-blank, v-blank, h-blank BG3 Vertical Scroll \$2111 BG3HOFS dual write f-blank, v-blank, h-blank BG4 Horizontal Scroll \$2112 BG3VOFS dual write f-blank, v-blank, h-blank BG4 Horizontal Scroll \$2111 BG3HOFS dual write f-blank, v-blank, h-blank BG4 Horizontal Scroll \$2111 BG3HOFS dual write f-blank, v-blank, h-blank BG4 Horizontal Scroll \$2111 BG3HOFS dual write f-blank, v-blank, h-blank BG4 Horizontal Scroll \$2111 BG3HOFS dual write f-blank, v-blank, h-blank BG4 Horizontal Scroll \$2111 BG4HOFS dual write f-blank, v-blank, h-blank BG4 Horizontal Scroll \$2112 BG4HOFS dual write f-blank, v-blank, h-blank WrAM Address (Low) \$2114 BG4VOFS dual write f-blank, v-blank, h-blank VRAM Address (Low) \$2115 VMAIN single write f-blank, v-blank VRAM Address (High) \$2117 VMADDH single write f-blank, v-blank VRAM Data Write (Low) \$2118 VMDATAL single write f-blank, v-blank VRAM Data Write (High) \$2119 VMDATAH single write f-blank, v-blank Mode 7 Matrix A \$2118 M7A dual write f-blank, v-blank, h-blank Mode 7 Matrix A \$2118 M7A dual write f-blank, v-blank, h-blank Mode 7 Matrix A \$2118 M7A dual write f-blank, v-blank, h-blank Mode 7 Matrix B                                                                                                    | OAM Data Write                                    | \$2104  | OAMDATA                      | single                     | write            | f-blank, v-blank          |  |
| BG1 Screen Base and Screen Size \$2107 BG1SC single write f-blank, v-blank BG2 Screen Base and Screen Size \$2108 BG2SC single write f-blank, v-blank BG3 Screen Base and Screen Size \$2109 BG3SC single write f-blank, v-blank BG4 Screen Base and Screen Size \$210A BG3SC single write f-blank, v-blank BG Character Data Area Designation (BG1 & BG2) BG12NBA single write f-blank, v-blank BG1 & BG2 & BG34NBA single write f-blank, v-blank BG1 and Mode 7 Horizontal Scroll S210D BG1ANBA BG2 Horizontal Scroll S210E BG34NBA Single write f-blank, v-blank BG2 Horizontal Scroll S210E BG1HOFS and M7HOFS dual write f-blank, v-blank, h-blank BG3 Horizontal Scroll S2110 BG2VOFS dual write f-blank, v-blank, h-blank BG3 Horizontal Scroll S2111 BG3HOFS dual write f-blank, v-blank, h-blank BG4 Horizontal Scroll S2112 BG3VOFS dual write f-blank, v-blank, h-blank BG4 Horizontal Scroll S2111 BG3HOFS dual write f-blank, v-blank, h-blank BG4 Horizontal Scroll S2111 BG4HOFS dual write f-blank, v-blank, h-blank BG4 Horizontal Scroll S2111 BG4HOFS dual write f-blank, v-blank, h-blank BG4 Horizontal Scroll S2111 BG4HOFS dual write f-blank, v-blank, h-blank BG4 Vertical Scroll S2111 BG4HOFS dual write f-blank, v-blank, h-blank Writeo Port Control S2115 VMAIN single write f-blank, v-blank, v-blank VRAM Address (Low) S2116 VMADDL single write f-blank, v-blank VRAM Address (High) S2117 VMADDH single write f-blank, v-blank VRAM Data Write (Low) S2118 VMDATAL single write f-blank, v-blank VRAM Data Write (High) S2119 VMDATAH single write f-blank, v-blank VRAM Data Write (High) S2119 VMDATAH single write f-blank, v-blank VRAM Data Write (High) S2111 M7SEL single write f-blank, v-blank Hode 7 Matrix A S2118 M7A dual write f-blank, v-blank, h-blank Mode 7 Matrix B S211C M7B dual write f-blank, v-blank, h-blank Mode 7 Matrix B                                                                                                    | BG Mode and BG Character Size                     | \$2105  | BGMODE                       | single                     | write            | f-blank, v-blank, h-blank |  |
| BG2 Screen Base and Screen Size \$2108 BG2SC single write f-blank, v-blank BG3 Screen Base and Screen Size \$2109 BG3SC single write f-blank, v-blank BG4 Screen Base and Screen Size \$210A BG3SC single write f-blank, v-blank BG4 Screen Base and Screen Size \$210A BG3SC single write f-blank, v-blank BG Character Data Area Designation (BG1 & BG2) BG Character Data Area Designation (BG3 & BG4) BG34NBA single write f-blank, v-blank BG1 and Mode 7 Horizontal Scroll \$210D BG1HOFS and M7HOFS dual write f-blank, v-blank, h-blank BG2 Horizontal Scroll \$210E BG2HOFS and M7VOFS dual write f-blank, v-blank, h-blank BG2 Horizontal Scroll \$210F BG2HOFS dual write f-blank, v-blank, h-blank BG3 Vertical Scroll \$2110 BG2VOFS dual write f-blank, v-blank, h-blank BG3 Vertical Scroll \$2111 BG3HOFS dual write f-blank, v-blank, h-blank BG3 Vertical Scroll \$2112 BG3VOFS dual write f-blank, v-blank, h-blank BG4 Vertical Scroll \$2111 BG4HOFS dual write f-blank, v-blank, h-blank BG4 Vertical Scroll \$2111 BG4HOFS dual write f-blank, v-blank, h-blank BG4 Vertical Scroll \$2111 BG4HOFS dual write f-blank, v-blank, h-blank Wideo Port Control \$2115 VMAIN single write f-blank, v-blank VRAM Address (Low) \$2116 VMADDL single write f-blank, v-blank VRAM Address (High) \$2117 VMADDH single write f-blank, v-blank VRAM Data Write (Low) \$2118 VMDATAL single write f-blank, v-blank VRAM Data Write (High) \$2119 VMDATAH single write f-blank, v-blank VRAM Data Write (High) \$2110 VMDATAH single write f-blank, v-blank VRAM Data Write (High) \$2111 M7A dual write f-blank, v-blank, h-blank VRAM Data Write (High) \$2111 M7A dual write f-blank, v-blank, h-blank VRAM Data Write (High) \$2111 M7A dual write f-blank, v-blank, h-blank Mode 7 Matrix A \$2111 M7B dual write f-blank, v-blank, h-blank Mode 7 Matrix A                                                                                                    | Mosaic Size and Mosaic Enable                     | \$2106  | MOSAIC                       | single                     | write            | f-blank, v-blank, h-blank |  |
| BG3 Screen Base and Screen Size \$2109 BG3SC single write f-blank, v-blank BG4 Screen Base and Screen Size \$210A BG3SC single write f-blank, v-blank BG Character Data Area Designation (BG1 & BG2) BG Character Data Area Designation (BG3 & BG4)  BG Character Data Area Designation (BG3 & BG4)  BG1 and Mode 7 Horizontal Scroll S210E BG1VOFS and M7VOFS BG2 Horizontal Scroll S210F BG2VOFS and BG3 Horizontal Scroll S211D BG2VOFS dual write f-blank, v-blank, h-blank BG3 Horizontal Scroll S2111 BG3HOFS dual write f-blank, v-blank, h-blank BG3 Vertical Scroll S2111 BG3HOFS dual write f-blank, v-blank, h-blank BG4 Horizontal Scroll S2111 BG3HOFS dual write f-blank, v-blank, h-blank BG4 Horizontal Scroll S2111 BG3HOFS dual write f-blank, v-blank, h-blank BG4 Vertical Scroll S2111 BG4HOFS dual write f-blank, v-blank, h-blank BG4 Vertical Scroll S2111 BG4HOFS dual write f-blank, v-blank, h-blank BG4 Vertical Scroll S2111 BG4HOFS dual write f-blank, v-blank, h-blank BG4 Vertical Scroll S2111 BG4HOFS dual write f-blank, v-blank, h-blank BG4 Vertical Scroll S2114 BG4VOFS dual write f-blank, v-blank, h-blank WRAM Address (Low) S2115 VMAIN single write f-blank, v-blank VRAM Address (Low) S2116 VMADDL single write f-blank, v-blank VRAM Address (High) S2117 VMADDH single write f-blank, v-blank VRAM Data Write (Low) S2118 VMDATAL single write f-blank, v-blank VRAM Data Write (High) S2119 VMDATAH single write f-blank, v-blank VRAM Data Write (High) S2110 M7SEL single write f-blank, v-blank, h-blank Mode 7 Matrix A S211B M7A dual write f-blank, v-blank, h-blank Mode 7 Matrix A S211B M7A dual write f-blank, v-blank, h-blank Mode 7 Matrix B                                                                                                    | BG1 Screen Base and Screen Size                   | \$2107  | BG1SC                        | single                     | write            | f-blank, v-blank          |  |
| BG4 Screen Base and Screen Size \$210A BG3SC single write f-blank, v-blank BG Character Data Area Designation (BG1 & BG2)  BG Character Data Area Designation (BG3 & BG4)  BG Character Data Area Designation (BG3 & BG4)  BG1 and Mode 7 Horizontal Scroll \$210D BG1VOFS and M7VOFS  BG2 Horizontal Scroll \$2110 BG2VOFS dual write f-blank, v-blank, h-blank BG3 Vertical Scroll \$2111 BG3HOFS dual write f-blank, v-blank, h-blank BG3 Vertical Scroll \$2111 BG3HOFS dual write f-blank, v-blank, h-blank BG4 Horizontal Scroll \$2111 BG3HOFS dual write f-blank, v-blank, h-blank BG4 Vertical Scroll \$2111 BG3HOFS dual write f-blank, v-blank, h-blank BG4 Vertical Scroll \$2112 BG3VOFS dual write f-blank, v-blank, h-blank BG4 Vertical Scroll \$2113 BG4HOFS dual write f-blank, v-blank, h-blank BG4 Vertical Scroll \$2114 BG4VOFS dual write f-blank, v-blank, h-blank BG4 Vertical Scroll \$2114 BG4VOFS dual write f-blank, v-blank, h-blank BG4 Vertical Scroll \$2114 BG4VOFS dual write f-blank, v-blank, h-blank WRAM Address (Low) \$2115 VMAIN single write f-blank, v-blank VRAM Address (High) \$2117 VMADDH single write f-blank, v-blank VRAM Data Write (Low) \$2118 VMDATAL single write f-blank, v-blank VRAM Data Write (High) \$2119 VMDATAH single write f-blank, v-blank Mode 7 Settings \$211A M7SEL single write f-blank, v-blank Mode 7 Matrix A \$211B M7A dual write f-blank, v-blank, h-blank Mode 7 Matrix A \$211B M7A dual write f-blank, v-blank, h-blank Mode 7 Matrix B                                                                                                    | BG2 Screen Base and Screen Size                   | \$2108  | BG2SC                        | single                     | write            | f-blank, v-blank          |  |
| BG Character Data Area Designation (BG1 & BG2)  BG Character Data Area Designation (BG3 & BG4)  BG Character Data Area Designation (BG3 & BG4)  BG1 and Mode 7 Horizontal Scroll  BG1 and Mode 7 Vertical Scroll  BG1 and Mode 7 Vertical Scroll  BG1 bG2 Horizontal Scroll  S210E  BG1VOFS and M7VOFS  M7VOFS  M04  M7VOFS  M04  M1  M7VOFS  M04  M7VOFS  M04  M7VO                                                                                                    | BG3 Screen Base and Screen Size                   | \$2109  | BG3SC                        | single                     | write            | f-blank, v-blank          |  |
| Designation (BG1 & BG2)  BG Character Data Area Designation (BG3 & BG4)  BG12NBA  Single  Write  f-blank, v-blank  BG1 and Mode 7 Horizontal Scroll  BG14NBA  BG1 and Mode 7 Vertical Scroll  BG14NBA  BG1 and Mode 7 Vertical Scroll  BG14NGFS and M7HOFS  MATVOFS  MATVOFS  MATVOFS  MUAL  Write  f-blank, v-blank, h-blank  BG2 Horizontal Scroll  \$210E  BG2HOFS and M7VOFS  MATVOFS  MUAL  Write  f-blank, v-blank, h-blank  BG2 Vertical Scroll  \$2110  BG2VOFS  MUAL  Write  f-blank, v-blank, h-blank  BG3 Horizontal Scroll  \$2111  BG3HOFS  MUAL  Write  f-blank, v-blank, h-blank  BG3 Vertical Scroll  \$2112  BG3VOFS  MUAL  Write  f-blank, v-blank, h-blank  BG4 Vertical Scroll  \$2112  BG3VOFS  MUAL  Write  f-blank, v-blank, h-blank  BG4 Vertical Scroll  \$2113  BG4HOFS  MUAL  Write  f-blank, v-blank, h-blank  BG4 Vertical Scroll  \$2114  BG4VOFS  MUAL  Write  f-blank, v-blank, h-blank  Wideo Port Control  \$2115  VMAIN  Single  Write  f-blank, v-blank  F-blank, v-blank  WRAM Address (High)  \$2117  VMADDH  Single  Write  f-blank, v-blank  F-blank, v-blank  WRAM Data Write  F-blank, v-blank  WRAM Data Write  F-blank, v-blank  WRAM Data Wr                                                                                                    | BG4 Screen Base and Screen Size                   | \$210A  | BG3SC                        | single                     | write            | f-blank, v-blank          |  |
| Designation (BG3 & BG4)  BG1 and Mode 7 Horizontal Scroll \$210D \$BG1HOFS and M7HOFS dual Write f-blank, v-blank, h-blank BG1 and Mode 7 Vertical Scroll \$210E \$BG1VOFS and M7VOFS dual Write f-blank, v-blank, h-blank BG2 Horizontal Scroll \$2110 \$BG2HOFS dual Write f-blank, v-blank, h-blank BG3 Horizontal Scroll \$2111 \$BG3HOFS dual Write f-blank, v-blank, h-blank BG3 Vertical Scroll \$2111 \$BG3HOFS dual Write f-blank, v-blank, h-blank BG4 Horizontal Scroll \$2112 \$BG3VOFS dual Write f-blank, v-blank, h-blank BG4 Horizontal Scroll \$2113 \$BG4HOFS dual Write f-blank, v-blank, h-blank BG4 Vertical Scroll \$2114 \$BG4VOFS dual Write f-blank, v-blank, h-blank Wideo Port Control \$2115 \$VMAIN Single Write f-blank, v-blank VRAM Address (Low) \$2116 \$VMADDL Single Write f-blank, v-blank VRAM Data Write (Low) \$2118 \$VMDATAL Single Write f-blank, v-blank VRAM Data Write (High) \$2119 \$VMDATAH Single Write f-blank, v-blank WRAM Data Write (High) \$2114 \$M7SEL Single Write f-blank, v-blank Write f-blank, v-blank Write f-blank Write f-blank Wr                                                                                                    | BG Character Data Area<br>Designation (BG1 & BG2) | \$210B  | BG12NBA                      | single                     | write            | f-blank, v-blank          |  |
| BG1 and Mode 7 Vertical Scroll \$210D M7HOFS dual write f-blank, v-blank, h-blank M7VOFS and M7VOFS dual write f-blank, v-blank, h-blank BG2 Horizontal Scroll \$210F BG2HOFS dual write f-blank, v-blank, h-blank BG2 Vertical Scroll \$2110 BG2VOFS dual write f-blank, v-blank, h-blank BG3 Horizontal Scroll \$2111 BG3HOFS dual write f-blank, v-blank, h-blank BG3 Vertical Scroll \$2112 BG3VOFS dual write f-blank, v-blank, h-blank BG4 Horizontal Scroll \$2113 BG4HOFS dual write f-blank, v-blank, h-blank BG4 Vertical Scroll \$2114 BG4VOFS dual write f-blank, v-blank, h-blank Video Port Control \$2115 VMAIN single write f-blank, v-blank VRAM Address (Low) \$2116 VMADDL single write f-blank, v-blank VRAM Address (High) \$2117 VMADDH single write f-blank, v-blank VRAM Data Write (Low) \$2118 VMDATAL single write f-blank, v-blank VRAM Data Write (High) \$2119 VMDATAH single write f-blank, v-blank Mode 7 Settings \$211A M7SEL single write f-blank, v-blank F-blank, v-blank Mode 7 Matrix A \$211B M7A dual write f-blank, v-blank, h-blank Mode 7 Matrix B \$211C M7B dual write f-blank, v-blank, h-blank                                                                                                    | BG Character Data Area<br>Designation (BG3 & BG4) | \$210C  | BG34NBA                      | single                     | write            | f-blank, v-blank          |  |
| BG1 and Mode 7 Vertical Scroll  BG2 Horizontal Scroll  \$210F  BG2HOFS  dual  write  f-blank, v-blank, h-blank  BG2 Vertical Scroll  \$2110  BG2VOFS  dual  write  f-blank, v-blank, h-blank  f-blank, v-blank, h-blank  g-blank, v-blank, h-blank  g-blank, v-blank, h-blank  g-blank, v-blank, h-blank  g-blank, v-blank, h-blank  g-blank, v-blank, h-blank  g-blank, v-blank, h-blank  g-blank, v-blank, h-blank  g-blank, v-blank, h-blank  g-blank, v-blank  g-blank, v-blank                                                                                                    | BG1 and Mode 7 Horizontal Scroll                  | \$210D  |                              | dual                       | write            | f-blank, v-blank, h-blank |  |
| BG2 Vertical Scroll BG3 Horizontal Scroll BG3 Horizontal Scroll BG3 Vertical Scroll BG3 Vertical Scroll BG3 Vertical Scroll BG4 Horizontal Scroll BG4 Horizontal Scroll BG5 Vertical Scroll BG5 Vertical Scroll BG6 Vertical Scroll BG6 Vertical Scroll BG7 Vertical Scroll BG7 Vertical Scroll BG8 Vertical Scroll BG8 Vertical Scroll BG9 Vertical Scroll BG9 Vertical Scroll BG9 Vertical Scroll BG9 Vertical Scroll BG9 Vertical Scroll BG9 Vertical Scroll BG9 Vertical Scroll BG9 Vertical Scroll BG9 Vertical Scroll BG9 Vertical Scroll BG9 Vertical Scroll BG9 Vertical Scroll BG9 VOFS  VMAIN Single Write F-blank, v-blank VRAM Address (Low) VRAM DD1 Single Write F-blank, v-blank VRAM Address (High) VRAM Data Write (Low) S2118 VMDDTAL Single Write F-blank, v-blank VRAM Data Write (High) S2119 VMDATAL Single Write F-blank, v-blank Mode 7 Settings S211A M7SEL Single Write F-blank, v-blank Mode 7 Matrix A S211B M7A  Mal VWITE F-blank, v-blank, h-blank Mode 7 Matrix B                                                                                                    | BG1 and Mode 7 Vertical Scroll                    | \$210E  |                              | dual                       | write            | f-blank, v-blank, h-blank |  |
| BG3 Horizontal Scroll \$2111 BG3HOFS dual write f-blank, v-blank, h-blank BG3 Vertical Scroll \$2112 BG3VOFS dual write f-blank, v-blank, h-blank BG4 Horizontal Scroll \$2113 BG4HOFS dual write f-blank, v-blank, h-blank BG4 Vertical Scroll \$2114 BG4VOFS dual write f-blank, v-blank, h-blank Video Port Control \$2115 VMAIN single write f-blank, v-blank VRAM Address (Low) \$2116 VMADDL single write f-blank, v-blank VRAM Address (High) \$2117 VMADDH single write f-blank, v-blank VRAM Data Write (Low) \$2118 VMDATAL single write f-blank, v-blank VRAM Data Write (High) \$2119 VMDATAH single write f-blank, v-blank Mode 7 Settings \$211A M7SEL single write f-blank, v-blank Mode 7 Matrix A \$211B M7A dual write f-blank, v-blank, h-blank Mode 7 Matrix B \$211C M7B dual write f-blank, v-blank, h-blank                                                                                                    | BG2 Horizontal Scroll                             | \$210F  | BG2HOFS                      | dual                       | write            | f-blank, v-blank, h-blank |  |
| BG3 Vertical Scroll \$2112 BG3VOFS dual write f-blank, v-blank, h-blank BG4 Horizontal Scroll \$2113 BG4HOFS dual write f-blank, v-blank, h-blank BG4 Vertical Scroll \$2114 BG4VOFS dual write f-blank, v-blank, h-blank Video Port Control \$2115 VMAIN single write f-blank, v-blank VRAM Address (Low) \$2116 VMADDL single write f-blank, v-blank VRAM Address (High) \$2117 VMADDH single write f-blank, v-blank VRAM Data Write (Low) \$2118 VMDATAL single write f-blank, v-blank VRAM Data Write (High) \$2119 VMDATAH single write f-blank, v-blank VRAM Data Write (High) \$2119 VMDATAH single write f-blank, v-blank Mode 7 Settings \$211A M7SEL single write f-blank, v-blank Mode 7 Matrix A \$211B M7A dual write f-blank, v-blank, h-blank Mode 7 Matrix B \$211C M7B dual write f-blank, v-blank, h-blank                                                                                                    | BG2 Vertical Scroll                               | \$2110  | BG2VOFS                      | dual                       | write            | f-blank, v-blank, h-blank |  |
| BG4 Horizontal Scroll \$2113 BG4HOFS dual write f-blank, v-blank, h-blank BG4 Vertical Scroll \$2114 BG4VOFS dual write f-blank, v-blank, h-blank Video Port Control \$2115 VMAIN single write f-blank, v-blank VRAM Address (Low) \$2116 VMADDL single write f-blank, v-blank VRAM Address (High) \$2117 VMADDH single write f-blank, v-blank VRAM Data Write (Low) \$2118 VMDATAL single write f-blank, v-blank VRAM Data Write (High) \$2119 VMDATAH single write f-blank, v-blank Mode 7 Settings \$211A M7SEL single write f-blank, v-blank Mode 7 Matrix A \$211B M7A dual write f-blank, v-blank, h-blank Mode 7 Matrix B \$211C M7B dual write f-blank, v-blank, h-blank                                                                                                    | BG3 Horizontal Scroll                             | \$2111  | BG3HOFS                      | dual                       | write            | f-blank, v-blank, h-blank |  |
| BG4 Vertical Scroll \$2114 BG4VOFS dual write f-blank, v-blank, h-blank Video Port Control \$2115 VMAIN single write f-blank, v-blank VRAM Address (Low) \$2116 VMADDL single write f-blank, v-blank VRAM Address (High) \$2117 VMADDH single write f-blank, v-blank VRAM Data Write (Low) \$2118 VMDATAL single write f-blank, v-blank VRAM Data Write (High) \$2119 VMDATAH single write f-blank, v-blank Mode 7 Settings \$211A M7SEL single write f-blank, v-blank Mode 7 Matrix A \$211B M7A dual write f-blank, v-blank, h-blank Mode 7 Matrix B \$211C M7B dual write f-blank, v-blank, h-blank                                                                                                    | BG3 Vertical Scroll                               | \$2112  | BG3VOFS                      | dual                       | write            | f-blank, v-blank, h-blank |  |
| Video Port Control \$2115 VMAIN single write f-blank, v-blank VRAM Address (Low) \$2116 VMADDL single write f-blank, v-blank VRAM Address (High) \$2117 VMADDH single write f-blank, v-blank VRAM Data Write (Low) \$2118 VMDATAL single write f-blank, v-blank VRAM Data Write (High) \$2119 VMDATAH single write f-blank, v-blank Mode 7 Settings \$211A M7SEL single write f-blank, v-blank Mode 7 Matrix A \$211B M7A dual write f-blank, v-blank, h-blank Mode 7 Matrix B \$211C M7B dual write f-blank, v-blank, h-blank                                                                                                    | BG4 Horizontal Scroll                             | \$2113  | BG4HOFS                      | dual                       | write            | f-blank, v-blank, h-blank |  |
| VRAM Address (Low) \$2116 VMADDL single write f-blank, v-blank VRAM Address (High) \$2117 VMADDH single write f-blank, v-blank VRAM Data Write (Low) \$2118 VMDATAL single write f-blank, v-blank VRAM Data Write (High) \$2119 VMDATAH single write f-blank, v-blank Mode 7 Settings \$211A M7SEL single write f-blank, v-blank Mode 7 Matrix A \$211B M7A dual write f-blank, v-blank, h-blank Mode 7 Matrix B \$211C M7B dual write f-blank, v-blank, h-blank                                                                                                    | BG4 Vertical Scroll                               | \$2114  | BG4VOFS                      | dual                       | write            | f-blank, v-blank, h-blank |  |
| VRAM Address (High) \$2117 VMADDH single write f-blank, v-blank VRAM Data Write (Low) \$2118 VMDATAL single write f-blank, v-blank VRAM Data Write (High) \$2119 VMDATAH single write f-blank, v-blank Mode 7 Settings \$211A M7SEL single write f-blank, v-blank Mode 7 Matrix A \$211B M7A dual write f-blank, v-blank, h-blank Mode 7 Matrix B \$211C M7B dual write f-blank, v-blank, h-blank                                                                                                    | Video Port Control                                | \$2115  | VMAIN                        | single                     | write            | f-blank, v-blank          |  |
| VRAM Data Write (Low) \$2118 VMDATAL single write f-blank, v-blank VRAM Data Write (High) \$2119 VMDATAH single write f-blank, v-blank Mode 7 Settings \$211A M7SEL single write f-blank, v-blank Mode 7 Matrix A \$211B M7A dual write f-blank, v-blank, h-blank Mode 7 Matrix B \$211C M7B dual write f-blank, v-blank, h-blank                                                                                                    | VRAM Address (Low)                                | \$2116  | VMADDL                       | single                     | write            | f-blank, v-blank          |  |
| VRAM Data Write (High) \$2119 VMDATAH single write f-blank, v-blank Mode 7 Settings \$211A M7SEL single write f-blank, v-blank Mode 7 Matrix A \$211B M7A dual write f-blank, v-blank, h-blank Mode 7 Matrix B \$211C M7B dual write f-blank, v-blank, h-blank                                                                                                    | VRAM Address (High)                               | \$2117  | VMADDH single write f-blank, |                            | f-blank, v-blank |                           |  |
| Mode 7 Settings\$211AM7SELsingle writef-blank, v-blankMode 7 Matrix A\$211BM7Adual writef-blank, v-blank, h-blankMode 7 Matrix B\$211CM7Bdual writef-blank, v-blank, h-blank                                                                                                    | VRAM Data Write (Low)                             | \$2118  | VMDATAL                      | single                     | write            | f-blank, v-blank          |  |
| Mode 7 Matrix A \$211B M7A dual write f-blank, v-blank, h-blank Mode 7 Matrix B \$211C M7B dual write f-blank, v-blank, h-blank                                                                                                    | VRAM Data Write (High)                            | \$2119  | VMDATAH                      | single write f-blank, v-bl |                  | f-blank, v-blank          |  |
| Mode 7 Matrix B \$211C M7B dual write f-blank, v-blank, h-blank                                                                                                    | Mode 7 Settings                                   | \$211A  | M7SEL                        | single                     | write            | f-blank, v-blank          |  |
|                                                                                                    | Mode 7 Matrix A                                   | \$211B  | M7A                          | dual                       | write            | f-blank, v-blank, h-blank |  |
| Mode 7 Matrix C \$211D M7C dual write f-blank, v-blank, h-blank                                                                                                    | Mode 7 Matrix B                                   | \$211C  | M7B                          | dual                       | write            | f-blank, v-blank, h-blank |  |
|                                                                                                    | Mode 7 Matrix C                                   | \$211D  | M7C                          | dual                       | write            | f-blank, v-blank, h-blank |  |

| Register                               | Address | Name    | Style Access Ti |       | Timing                    |
|----------------------------------------|---------|---------|-----------------|-------|---------------------------|
| Mode 7 Matrix D                        | \$211E  | M7D     | dual            | write | f-blank, v-blank, h-blank |
| Mode 7 Center X                        | \$211F  | M7X     | dual            | write | f-blank, v-blank, h-blank |
| Mode 7 Center Y                        | \$2120  | M7Y     | dual            | write | f-blank, v-blank, h-blank |
| CGRAM Address                          | \$2121  | CGADD   | single          | write | f-blank, v-blank, h-blank |
| CGRAM Data Write                       | \$2122  | CGDATA  | dual            | write | f-blank, v-blank, h-blank |
| Window Mask Settings (BG1 & BG2)       | \$2123  | W12SEL  | single          | write | f-blank, v-blank, h-blank |
| Window Mask Settings (BG3 & BG4)       | \$2124  | W34SEL  | single          | write | f-blank, v-blank, h-blank |
| Window Mask Settings (OBJ and MATH)    | \$2125  | WOBJSEL | single          | write | f-blank, v-blank, h-blank |
| Window 1 Left Position                 | \$2126  | WH0     | single          | write | f-blank, v-blank, h-blank |
| Window 1 Right Position                | \$2127  | WH1     | single          | write | f-blank, v-blank, h-blank |
| Window 2 Left Position                 | \$2128  | WH2     | single          | write | f-blank, v-blank, h-blank |
| Window 2 Right Position                | \$2129  | WH3     | single          | write | f-blank, v-blank, h-blank |
| Window Mask Logic (BGs)                | \$212A  | WBGLOG  | single          | write | f-blank, v-blank, h-blank |
| Window Mask Logic (OBJ and MATH)       | \$212B  | WOBJLOG | single          | write | f-blank, v-blank, h-blank |
| Main Screen Destination                | \$212C  | TM      | single          | write | f-blank, v-blank, h-blank |
| Subscreen Destination                  | \$212D  | TS      | single          | write | f-blank, v-blank, h-blank |
| Window Area Main Screen Disable        | \$212E  | TMW     | single          | write | f-blank, v-blank, h-blank |
| Window Area Subscreen Disable          | \$212F  | TSW     | single          | write | f-blank, v-blank, h-blank |
| Color Math Control Register A          | \$2130  | CGWSEL  | single          | write | f-blank, v-blank, h-blank |
| Color Math Control Register B          | \$2131  | CGADSUB | single          | write | f-blank, v-blank, h-blank |
| Color Math Subscreen Backdrop<br>Color | \$2132  | COLDATA | single          | write | f-blank, v-blank, h-blank |
| Screen Mode / Video Select             | \$2133  | SETINI  | single          | write | f-blank, v-blank, h-blank |
| Signed Multiply Result (Low)           | \$2134  | MPYL    | single          | read  | f-blank, v-blank, h-blank |
| Signed Multiply Result (Middle)        | \$2135  | MPYM    | single          | read  | f-blank, v-blank, h-blank |
| Signed Multiply Result (High)          | \$2136  | MPYH    | single          | read  | f-blank, v-blank, h-blank |
| Latch H/V-Counter by Software          | \$2137  | SLHV    | single          |       | any time                  |
| OAM Data Read                          | \$2138  | RDOAM   | dual            | read  | f-blank, v-blank          |
| VRAM Data Read (Low)                   | \$2139  | RDVRAML | single          | read  | f-blank, v-blank          |
| VRAM Data Read (High)                  | \$213A  | RDVRAMH | single          | read  | f-blank, v-blank          |
| CGRAM Data Read                        | \$213B  | RDCGRAM | dual            | read  | f-blank, v-blank          |
| Horizontal Counter Latch               | \$213C  | OPHCT   | dual            | read  | any time                  |
| Vertical Counter Latch                 | \$213D  | OPVCT   | dual            | read  | any time                  |
| PPU1 Status and Version Number         | \$213E  | STAT77  | single          | read  | any time                  |
| PPU2 Status and Version Number         | \$213F  | STAT78  | single          | read  | any time                  |
| APU IO Registers                       | \$2140  | APUIO0  | single          | both  | any time                  |
| APU IO Registers                       | \$2141  | APUIO1  | single          | both  | any time                  |
| APU IO Registers                       | \$2142  | APUIO2  | single          | both  | any time                  |
| APU IO Registers                       | \$2143  | APUIO3  | single          | both  | any time                  |
| WRAM Data Register                     | \$2180  | WMDATA  | single          | both  | any time                  |
| WRAM Address Registers                 | \$2181  | WMADDL  | single          | write | any time                  |

| Register               | Address | Name   | Style  | Access | Timing   |
|------------------------|---------|--------|--------|--------|----------|
| WRAM Address Registers | \$2182  | WMADDM | single | write  | any time |
| WRAM Address Registers | \$2183  | WMADDH | single | write  | any time |

# **Old Style Joypad Registers**

| Register                      | Address | Name    | Style          | Access     | Timing                               |
|-------------------------------|---------|---------|----------------|------------|--------------------------------------|
| Old Style Joypad<br>Registers | \$4016  | JOYSER0 | single (write) | read/write | any time that is not auto-<br>joypad |
| Old Style Joypad<br>Registers | \$4017  | JOYSER1 | many (read)    | read       | any time that is not auto-<br>joypad |

# **Internal CPU Registers**

| Register                                         | Address | Name     | Style  | Access | Timing                              |
|--------------------------------------------------|---------|----------|--------|--------|-------------------------------------|
| Interrupt Enable Register                        | \$4200  | NMITIMEN | single | write  | any time                            |
| IO Port Write Register                           | \$4201  | WRIO     | single | write  | any time                            |
| Multiplicand Registers                           | \$4202  | WRMPYA   | single | write  | any time                            |
| Multiplicand Registers                           | \$4203  | WRMPYB   | single | write  | any time                            |
| Divisor & Dividend Registers                     | \$4204  | WRDIVL   | single | write  | any time                            |
| Divisor & Dividend Registers                     | \$4205  | WRDIVH   | single | write  | any time                            |
| Divisor & Dividend Registers                     | \$4206  | WRDIVB   | single | write  | any time                            |
| IRQ Timer Registers (Horizontal - Low)           | \$4207  | HTIMEL   | single | write  | any time                            |
| IRQ Timer Registers (Horizontal - High)          | \$4208  | HTIMEH   | single | write  | any time                            |
| IRQ Timer Registers (Vertical - Low)             | \$4209  | VTIMEL   | single | write  | any time                            |
| IRQ Timer Registers (Vertical - High)            | \$420A  | VTIMEH   | single | write  | any time                            |
| DMA Enable Register                              | \$420B  | MDMAEN   | single | write  | any time                            |
| HDMA Enable Register                             | \$420C  | HDMAEN   | single | write  | any time                            |
| ROM Speed Register                               | \$420D  | MEMSEL   | single | write  | any time                            |
| Interrupt Flag Registers                         | \$4210  | RDNMI    | single | read   | any time                            |
| Interrupt Flag Registers                         | \$4211  | TIMEUP   | single | read   | any time                            |
| PPU Status Register                              | \$4212  | HVBJOY   | single | read   | any time                            |
| IO Port Read Register                            | \$4213  | RDIO     | single | read   | any time                            |
| Multiplication Or Divide Result Registers (Low)  | \$4214  | RDDIVL   | single | read   | any time                            |
| Multiplication Or Divide Result Registers (High) | \$4215  | RDDIVH   | single | read   | any time                            |
| Multiplication Or Divide Result Registers (Low)  | \$4216  | RDMPYL   | single | read   | any time                            |
| Multiplication Or Divide Result Registers (High) | \$4217  | RDMPYH   | single | read   | any time                            |
| Controller Port Data Registers (Pad 1 - Low)     | \$4218  | JOY1L    | single | read   | any time that is not auto-joypad    |
| Controller Port Data Registers (Pad 1 - High)    | \$4219  | JOY1H    | single | read   | any time that is not auto-joypad    |
| Controller Port Data Registers (Pad 2 -<br>Low)  | \$421A  | JOY2L    | single | read   | any time that is not<br>auto-joypad |

| Register                                        | Address | Name  | Style  | Access | Timing                              |
|-------------------------------------------------|---------|-------|--------|--------|-------------------------------------|
| Controller Port Data Registers (Pad 2 - High)   | \$421B  | JOY2H | single | read   | any time that is not<br>auto-joypad |
| Controller Port Data Registers (Pad 3 -<br>Low) | \$421C  | JOY3L | single | read   | any time that is not<br>auto-joypad |
| Controller Port Data Registers (Pad 3 - High)   | \$421D  | JOY3H | single | read   | any time that is not<br>auto-joypad |
| Controller Port Data Registers (Pad 4 - Low)    | \$421E  | JOY4L | single | read   | any time that is not<br>auto-joypad |
| Controller Port Data Registers (Pad 4 - High)   | \$421F  | JOY4H | single | read   | any time that is not<br>auto-joypad |

# **DMA Registers**

| dress<br>43×0<br>43×1 | Name<br>DMAP<br>BBAD         |
|-----------------------|------------------------------|
|                       | -                            |
| 43×1                  | DDAD                         |
|                       | DDAD                         |
| 43×2                  | A1Tx                         |
| 43×3                  | A1Tx                         |
| 43×4                  | A1B                          |
| 43×5                  | DASx                         |
| 43×6                  | DASx                         |
| /                     | 13×2<br>13×3<br>13×4<br>13×5 |

# **HDMA Registers**

| Register                                      | Address | Name |
|-----------------------------------------------|---------|------|
| HDMA Control Register                         | \$43×0  | DMAP |
| HDMA Destination Register                     | \$43×1  | BBAD |
| HDMA Table Address Registers                  | \$43×2  | A1Tx |
| HDMA Table Address Registers                  | \$43×3  | A1Tx |
| HDMA Table Address Registers                  | \$43×4  | A1B  |
| HDMA Indirect Address Registers               | \$43×5  | DASx |
| HDMA Indirect Address Registers               | \$43×6  | DASx |
| HDMA Indirect Address Registers               | \$43×7  | DASB |
| HDMA Mid Frame Table Address Registers (Low)  | \$43×8  | A2Ax |
| HDMA Mid Frame Table Address Registers (High) | \$43×9  | A2Ax |
| HDMA Line Counter Register                    | \$43xA  | NTLR |

# **Register Details**

Format:

rw?fvha Name bits

"Name" is the official and unofficial name of the register.

2024/05/19 06:04 5/23 SNES Registers

"bits" is either 8 or 16 characters explicating the bitfields in this register.

The flags are:

```
rw?fvha
|||||+--> '+' if it can be read/written at any time, '-' otherwise
|||||+---> '+' if it can be read/written during H-Blank
||||+---> '+' if it can be read/written during V-Blank
|||+----> '+' if it can be read/written during force-blank
||+----> Read/Write style: 'b' => byte
|| 'h'/'l' => read/write high/low byte of a word
|| 'w' => word read/write twice low then high
|+-----> 'w' if the register is writable for an effect
+-----> 'r' if the register is readable for a value or effect (i.e. not open bus).
```

# **Screen Display**

This register is used for screen fades. In Forced Blank, VRAM, OAM and CGRAM can be freely accessed (otherwise it's accessible only during Vblank). Even when in forced blank, the TV Set keeps receiving Vsync/Hsync signals (thus producing a stable black picture). And, the CPU keeps receiving Hblank/Vblank signals (so any enabled video NMIs, IRQs, HDMAs are kept generated).

Note that force blank CAN be disabled mid-scanline. However, this can result in glitched graphics on that scanline, as the internal rendering buffers will not have been updated during force blank. Current theory is that BGs will be glitched for a few tiles (depending on how far in advance the PPU operates), and OBJ will be glitched for the entire scanline.

Also, writing this register on the first line of V-Blank (225 or 240, depending on overscan) when force blank is currently active causes the OAM Address Reset to occur.

Back to top

# **Object Size and Object Base**

```
$2101 wb++?- OBSEL
    sssnnbbb
    sss = OBJ Size Selection (0-5, see below) (6-7=Reserved)
    Val Small Large
    000 = 8x8    16x16  ; Caution:
```

```
001 = 8x8
                         32x32
                                   ;In 224-lines mode, OBJs with 64-pixel
height
           010 = 8x8
                         64x64
                                   ;may wrap from lower to upper screen
border.
           011 = 16 \times 16
                         32x32
                                   ;In 239-lines mode, the same problem
applies
           100 = 16 \times 16
                                   ;also for OBJs with 32-pixel height.
                         64x64
           101 = 32 \times 32
                         64x64
           110 = 16x32
                         32x64 (undocumented)
           111 = 16 \times 32
                         32x32 (undocumented)
           (Ie. a setting of 0 means Small OBJs=8x8, Large OBJs=16x16
pixels)
           (Whether an OBJ is "small" or "large" is selected by a bit in
(MAO
        nn = Gap between OBJ OFFh and 100h (0=None) (4K-word steps) (8K-
byte steps)
        bbb = Base Address for OBJ Tiles 000h..0FFh (8K-word steps) (16K-
byte steps) (Addr>>14)
```

This register selects the location in VRAM where the character data is stored, and the size of sprites on the screen. The byte location of the character data can be found by shifting the b (base selection) bits left by 14. Note that this allows only four different locations in VRAM to put the sprite data; the high bit of the base selection should always be zero since only 64K of VRAM can be addressed.

Back to top

# **OAM Address and Priority Rotation**

This register contains of a 9 bit Reload value and a 10 bit Address register (plus the priority flag). Writing to \$2102 or \$2103 does change the lower 8 bit or upper 1 bit of the Reload value, and does additionally copy the (whole) 9 bit Reload value to the 10 bit Address register (with address Bit 0=0 so next access will be an even address). When OAM Priority Rotation bit is set, an Obj other than Sprite 0 may be given priority.

OAM address can be thought of in two ways, depending on your conception of OAM. If you consider OAM as a 544-byte table, baaaaaaaa is the word address into that table. If you consider OAM to be a 512-byte table and a 32-byte table, b is the table selector and aaaaaaaa is the word address in the table.

During rendering, the PPU is destroying the Address register (using it internally for whatever purposes), after rendering (at begin of Vblank, ie. at begin of line 225/240, but only if not in Forced Blank mode) it reinitializes the Address from the Reload value; the same reload occurs also when deactivating forced blank anytime during the first scanline of vblank (ie. during line 225/240). This is known as 'OAM reset'. 'OAM reset' also occurs on certain writes to \$2100.

Writing to either \$2102 or \$2103 resets the entire internal OAM Address to the values last written to this register. E.g., if you set \$0104 to this register, write 4 bytes, then write \$01 to \$2103, the internal OAM address will point to word 4, not word 6.

Back to top

#### **OAM Data Write**

This register writes a byte to OAM. After the byte is stored, the OAM address is incremented so that the next write or read will be to the following address. Note that OAM writes are done in an odd manner, in particular the low table of OAM is not affected until the high byte of a word is written (however, the high table is affected immediately). Thus, if you set the address, then alternate writes and reads, OAM will never be affected until you reach the high table!

Similarly, if you set the address to 0, then write 1, 2, read, then write 3, OAM will end up as "01 02 01 03", rather than "01 02 xx 03" as you might expect.

Technically, this register CAN be written during H-blank (and probably mid-scanline as well). However, due to OAM address invalidation the actual OAM byte written will probably not be what you expect. Note that writing during force-blank will only work as expected if that force-blank was begun during V-Blank, or (probably) if \$2102-\$2103 have been reset during that force-blank period. OAM Size is \$0220 bytes (addresses \$0220..\$03FF are mirrors of \$0200..\$021F)

Back to top

## **BG Mode and BG Character Size**

```
= BG tile size for BG2 (0=8x8, 1=16x16) (BgMode6: fixed 16x8?)
       В
           = BG tile size for BG1 (0=8x8, 1=16x16) (BgMode7: fixed 8x8)
       Α
           = Mode 1 BG3 priority bit (0=Normal, 1=High)
       mmm = BG Mode (0...7, see below)
           Mode
                    BG depth OPT
                                   Priorities
                    1 2 3 4
                                   Front -> Back Type
           2 2 2 2
                                    3AB2ab1CD0cd Normal
            0
                               n
            1
                    4 4 2
                               n
                                    3AB2ab1C 0c
                                                Normal
                       * if e set:
                                   C3AB2ab1 0c
                                                Normal
                                                Offset-per-tile
            2
                    4 4
                                    3A 2B 1a 0b
                               У
            3
                                    3A 2B 1a 0b
                                                Normal
                    8 4
                               n
            4
                    8 2
                                    3A 2B 1a 0b
                                                Offset-per-tile
                               У
            5
                    4 2
                                    3A 2B 1a 0b
                                                512-pix-hires
                               n
            6
                    4
                                    3A 2
                                         1a 0
                                                512-pix- plus Offset-per-
                               У
tile
            7
                                       2
                                         1a 0
                    8
                                    3
                                                Rotation /Scaling
                               n
            7+EXTBG 8 7
                               n
                                    3
                                      2B 1a 0b Rotation /Scaling
           Mode 5/6 don't support screen addition/subtraction.
           CG Direct Select is support on BG1 of Mode 3/4, and on BG1/BG2?
of Mode 7.
```

This register determines the size of tile represented by one entry in the tile map array, the order that BGs are drawn on the screen, and the screen mode. If the BG tile size for BG1/BG2/BG3/BG4 bit is set, then the BG is made of 16×16 tiles. Otherwise, 8×8 tiles are used. However, note that Modes 5 and 6 always use 16-pixel wide tiles, and Mode 7 always uses 8×8 tiles. "OPT" means "Offset-per-tile mode". For the priorities, numbers mean sprites with that priority. Letters correspond to BGs (A=1, B=2, etc), with upper/lower case indicating tile priority 1/0. The priority bit only works in Mode 1. In all other modes, it is ignored (drawing is performed as if this bit were clear.)

Notice that Mode 7 has only one BG. All games which appear to have a Mode 7 screen but more than one BG either use sprites to simulate a BG, or switch video modes midframe via HDMA. Mode 7's EXTBG mode allows you to enable BG2, which uses the same tilemap and character data as BG1 but interprets bit 7 of the pixel data as a priority bit.

Back to top

## **Mosaic Size and Mosaic Enable**

```
$2106 wb+++- MOSAIC

xxxxDCBA

xxxx = Mosaic Size (0=Smallest/1x1, 0Fh=Largest/16x16)

D = BG4 Mosaic Enable (0=Off, 1=On)

C = BG3 Mosaic Enable (0=Off, 1=On)

B = BG2 Mosaic Enable (0=Off, 1=On)

A = BG1 Mosaic Enable (0=Off, 1=On)
```

Allows to divide the BG layer into NxN pixel blocks, in each block, the hardware picks the upper-left

pixel of each block, and fills the whole block by the color - thus effectively reducing the screen resolution.

Horizontally, the first block is always located on the left edge of the TV screen. Vertically, the first block is located on the top of the TV screen. When changing the mosaic size mid-frame, the hardware does first finish current block (using the old vertical size) before applying the new vertical size. Technically, vertical mosaic is implemented as so: subtract the vertical index (within the current block) from the vertical scroll register (BGnVOFS).

It seems that writing the same value to this register does not reset the 'starting scanline'. Note that mosaic is applied after scrolling, but before any clip windows, color windows, or math. So the XxX block can be partially clipped, and it can be mathed as normal with a non-mosaiced BG. But scrolling can't make it partially one color and partially another.

Modes 5-6 should 'double' the expansion factor to expand half-pixels. This actually makes xxxx=0 have a visible effect, since the even half-pixels (usually on the subscreen) hide the odd half-pixels. The same thing happens vertically with interlace mode.

Mode 7, of course, is weird. BG1 mosaics about like normal, as long as you remember that the Mode 7 transformations have no effect on the XxX blocks. BG2 uses bit A to control 'vertical mosaic' and bit B to control 'horizontal mosaic', so you could be expanding over 1xX, Xx1, or XxX blocks. This can get really interesting as BG1 still uses bit A as normal, so you could have the BG1 pixels expanded XxX with high-priority BG2 pixels expanded 1xX on top of them.

Back to top

#### **BG Screen Base and Screen Size**

```
$2107
       wb++?- BG1SC
$2108 wb++?- BG2SC
$2109
      wb++?- BG3SC
$210A
      wb++?- BG4SC
        aaaaaabb
        aaaaaa = Screen Base Address in VRAM (in 1K-word steps, aka 2K-byte
steps) (Addr>>10)
        bb
               = Screen Size: 00=32x32 tiles (One-Screen)
                               01=64x32 tiles (V-Mirror)
                               10=32x64 tiles (H-Mirror)
                               11=64x64 tiles (Four-Screen)
                               (00:SC0 SC0
                                              01:SC0 SC1
                                                           10:SC0 SC0
                                                                        11:SC0
SC1)
                                   SCO SCO
                                                  SC0 SC1
                                                              SC1 SC1
                                                                           SC2
SC3)
```

Specifies the BG Map addresses in VRAM. The "SCn" screens consists of 32×32 tiles each. Ignored in Mode 7 (Base is always zero, size is always 128×128 tiles).

To calculate the byte location where the tile map starts, shift the a (address) bits left by 11 (multiply by 2048.) The SC size is the dimensions of the tile map; if using  $8\times8$  tile mode, this allows BG dimensions of 256 or 512 pixels; if in  $16\times16$  mode, the dimensions can be 512 or 1024 pixels. Note

that, since there is only 64K of VRAM, the most significant bit must be zero.

When using a screen size wider than 32 tiles, the format is a little different than you might expect. When the width is 64 tiles, then rather than each line in the tile map extending to 128 bytes (instead of 64), there will actually be two tile maps, stored one right after the other in memory. The first tile map will contain the left 32 tiles (x coordinates 0 to 255, when using 8×8 tiles), and the next tile map will contain the right 32 tiles (x coordinates 256 to 511, when using 8×8 tiles. Setting the scroll register to 512, then, will be the same at setting it to zero.)

A note about using  $16 \times 16$  tiles: These are stored in exactly the same way as  $16 \times 16$  sprites; that is, the first and second rows have 14 ignored tiles between them.

Back to top

# **BG Character Data Area Designation**

This register selects the location in VRAM where the tile map starts. The byte address is calculated by shifting the four bits left by 13 (multiplying by 8192). Simply spoken: Saving "\$63" into \$210B makes the PPU look for the Tileset for BG2 at \$6000 in the VRAM and for BG1 at \$3000. Note that, since there is only 64K of VRAM, the highest of the four bits must be set to 0. Ignored in Mode 7 (Base is always zero).

#### **BG1** and Mode 7 Scroll

```
$210D ww+++- BG1H0FS
ww+++- M7H0FS
$210E ww+++- BG1V0FS
ww+++- M7V0FS
nnnnnnxx xxxxxxxx
uuummmmm mmmmmmm
nnnn = unused
xxxxxxxxxx = The BG offset, 10 bits
uuu = unused
mmmmmmmmmmmm = The Mode 7 BG offset, 13 bits two's-complement
signed
```

These are actually two registers in one (or would that be "4 registers in 2"?). Anyway, writing \$210D will write both BG1HOFS which works exactly like the rest of the BGnxOFS registers below (\$210F-\$2114), and M7HOFS which works with the M7\* registers (\$211B-\$2120) instead.

Modes 0-6 use BG1xOFS and ignore M7xOFS, while Mode 7 uses M7xOFS and ignores BG1HOFS. See the appropriate sections below for details, and note the different formulas for BG1HOFS versus M7HOFS.

Back to top

## BG2, BG3 and BG4 Scroll

Note that these are "write twice" registers, first the low byte is written then the high. Current theory is that writes to the register work like this:

```
BGnH0FS = (Current<<8) | (Prev&~7) | ((Reg>>8)&7);
Prev = Current;
or
BGnV0FS = (Current<<8) | Prev;
Prev = Current;</pre>
```

Note that there is only one Prev shared by all the BGnxOFS registers. This is NOT shared with the M7\* registers (not even M7xOFS and BG1xOFS).

Also, note that all BGs wrap if you try to go past their edges (if a pixel value is placed in this register that is larger than the width of the BG, a modulus can be performed to determine what the actual pixel will be that is displayed. For example, if the BG1 horizontal pixel value is set to 257, but the width of the BG is 256 pixels, the result will be the same as if it was set to 1). Thus, the maximum offset value in BG Modes 0-6 is 1023, since you have at most 64 tiles (if x/y of BGnSC is set) of 16 pixels each (if the appropriate bit of BGMODE is set).

Horizontal scrolling scrolls in units of full pixels no matter if we're rendering a 256-pixel wide screen or a 512-half-pixel wide screen. However, vertical scrolling will move in half-line increments if interlace mode is active.

Back to top

## **Video Port Control**

```
$2115 wb++?- VMAIN
    iuuuttrr
    i = Address increment mode:
```

```
0 => increment after writing to $2118/reading from $2139
1 => increment after writing to $2119/reading from $213A

uuu = unused
tt = Address translation
00 = No translation
01 = 8bit rotate
10 = 9bit rotate
11 = 10bit rotate
rr = Address increment amount
00 = Normal increment by 1
01 = Increment by 32
10 = Increment by 128
11 = Increment by 128
```

This register controls the way data is uploaded to VRAM. The bits in here are a bit weird, but can be useful. When you want to change only the high byte of a series of VRAM locations (register \$2116 \* 2 + 1), you should set i to 1. When you want to change just the low byte, set i to 0. When you want to write a whole word, you should set i to 0; otherwise, if i=1, writing a word will cause the high byte of the first location to be changed, followed by the low byte of the next location.

The address translation (tt) is intended for bitmap graphics (where one would have filled the BG Map by increasing Tile numbers), technically it does thrice left-rotate the lower 8, 9, or 10 bits of the Wordaddress. As an example if \$2116-\$2117 are set to #\$0003, then word address #\$0018 will be written instead, and \$2116-\$2117 will be incremented to \$0004:

```
Translation Bitmap Type Port [2116h/17h] VRAM Word-Address 8bit rotate 4-color; 1 word/plane aaaaaaaayyyxxxxx --> aaaaaaaaxxxxxyyy 9bit rotate 16-color; 2 words/plane aaaaaaayyyxxxxxxP --> aaaaaaaxxxxxxPYYY 10bit rotate 256-color; 4 words/plane aaaaaayyyxxxxxxPP --> aaaaaaxxxxxxPPYYY
```

Where "aaaaa" would be the normal address MSBs, "YYY" is the Y-index (within a 8×8 tile), "xxxxx" selects one of the 32 tiles per line, "PP" is the bit-plane index (for BGs with more than one Word per plane). For the intended result (writing rows of 256 pixels) the Translation should be combined with Increment Step=1.

For Mode 7 bitmaps one could eventually combine step 32/128 with 8bit/10bit rotate:

```
8bit-rotate/step32 aaaaaaaaXXXxxYYY --> aaaaaaaaxxYYYXXX
10bit-rotate/step128 aaaaaaXXXxxxXYYY --> aaaaaaaxxxYYYXXX
```

Though the SNES can't access enought VRAM for fullscreen Mode 7 bitmaps. Step 32 (without translation) is useful for updating BG Map columns (eg. after horizontal scrolling).

Back to top

## **VRAM Address**

```
$2116 wl++?- VMADDL
$2117 wh++?- VMADDH
```

2024/05/19 06:04 13/23 SNES Registers

```
aaaaaaaa aaaaaaaa = Word address for accessing VRAM
```

VRAM Address for reading/writing. This is a WORD address (2-byte steps), the PPU could theoretically address up to 64K-words (128K-bytes), in practice, only 32K-words (64K-bytes) are installed in SNES consoles (VRAM address bit15 is not connected, so addresses 8000h-FFFFh are mirrors of 0-7FFFh).

When reading from VRAM, a "dummy read" must be performed after writing to this register; the first value read is supposed to be meaningless. No "dummy write" is required, however.

After reading/writing VRAM Data, the Word-address can be automatically incremented by 1,32,128 (depending on the Increment Mode in Register \$2115) (Note: the Address Translation feature is applied only "temporarily" upon memory accesses, it doesn't affect the value in Register \$2116-\$2117). Writing to \$2116-\$2117 does prefetch 16bit data from the new address (for later reading).

Back to top

#### **VRAM Data Write**

```
$2118 wl++-- VMDATAL

$2119 wh++-- VMDATAH

xxxxxxxx xxxxxxxx = Data to write to VRAM
```

This writes data to VRAM. The writes take effect immediately, even if no increment is performed. The address is incremented when one of the two bytes is written; which one depends on the setting of bit 7 of register \$2115. Depending on the Increment Mode the address does (or doesn't) get automatically incremented after the write. Keep in mind the address translation bits of \$2115 as well. The interaction between these registers and \$2139-\$213A is unknown.

Back to top

# **Mode 7 Settings**

Back to top

# Mode 7 Matrix A, B, C and D

Note that these are "write twice" registers, first the low byte is written then the high. Current theory is that writes to the register work like this:

```
Reg = (Current<<8) | Prev;
Prev = Current;</pre>
```

Note that there is only one Prev shared by all these registers. This Prev is NOT shared with the BGnxOFS registers, but it IS shared with the M7xOFS registers. These set the matrix parameters for Mode 7. The values are an 8-bit fixed point, i.e. the value should be divided by 256.0 when used in calculations. See below for more explanation.

The product A\*(B»8) may be read from registers \$2134-\$2136. There is supposedly no important delay. It may not be operative during Mode 7 rendering.

Back to top

#### Mode 7 Center X and Y

Note that these are "write twice" registers, like the other M7\* registers. See above for the write semantics. The value is 13 bit two's-complement signed. The matrix transformation formula is:

```
[ X ] [ A B ] [ SX + M7H0FS - CX ] [ CX ]
[ ] = [ ] * [ ] + [ ]
[ Y ] [ C D ] [ SY + M7V0FS - CY ] [ CY ]
```

Note: SX/SY are screen coordinates. X/Y are coordinates in the playing field from which the pixel is taken. If \$211A bit 7 is clear, the result is then restricted to  $0 \in X \in 1023$  and  $0 \in Y \in 1023$ . If \$211A bits 6 and 7 are both set and X or Y is less than 0 or greater than 1023, use the low 3 bits of each to choose the pixel from character 0. The bit-accurate formula seems to be something along the lines of:

```
#define CLIP(a) (((a)\&0x2000)?((a)|~0x3ff):((a)\&0x3ff))
```

Back to top

#### **CGRAM Address**

```
$2121 wb+++- CGADD aaaaaaaa = CGRAM word address
```

This sets the word address (byte address \* 2, i.e. color) to begin uploading (or downloading) data to CGRAM, which will be affected by \$2122 and \$213B.

Writing "0" to \$2121 will change the "currently selected color index" used by \$2122, to 0. Upon writing a color to \$2122, the color will be stored into the array index selected by \$2121, which in this case would be 0 - if you wrote 0 to \$2121 before writing a color to \$2122.

Keep in mind the color index accessed by \$2121 will automatically increment by 1 after writing a color to \$2122. This is an effect generated by \$2122 after being used in case you want to write specific colors in a series.

Back to top

## **CGRAM Data Write**

This register writes a byte to CGRAM. After the byte is stored, the CGRAM address is incremented so that the next write or read will be to the following byte. Accesses to CGRAM are handled just like accesses to the low table of OAM, see \$2104 for details. Note that the color values are stored in BGR order (-bbbbbgg gggrrrrr).

#### Back to top

## **Window Mask Settings**

```
wb+++- W12SEL - Window Mask Settings for BG1 and BG2
$2123
$2124 wb+++- W34SEL - Window Mask Settings for BG3 and BG4
$2125
      wb+++- WOBJSEL - Window Mask Settings for OBJ and Color Window
        aabbccdd
             2123h 2124h 2125h
       aa = BG2
                   BG4
                         MATH
                               Window-2 Area (0..1=Disable, 1=Inside,
2=Outside)
        bb = BG2
                   BG4
                         MATH
                               Window-1 Area (0..1=Disable, 1=Inside,
2=Outside)
        cc = BG1
                   BG3
                         0BJ
                               Window-2 Area (0..1=Disable, 1=Inside,
2=Outside)
       dd = BG1
                   BG3
                         0BJ
                               Window-1 Area (0..1=Disable, 1=Inside,
2=Outside)
```

Allows to select if the window area is inside or outside the X1,X2 coordinates, or to disable the area. In other words, these registers determine which Windows to apply to which BGs, sprite (OBJ) or color window (MATH), and whether clipping should be performed inside or outside the window. To enable windowing, the appropriate bits in registers \$212E and \$212F must be set in addition to the bits in these registers.

Back to top

#### **Window Position**

```
$2126 wb+++- WHO - Window 1 Left Position

$2127 wb+++- WH1 - Window 1 Right Position

$2128 wb+++- WH2 - Window 2 Left Position

$2129 wb+++- WH3 - Window 2 Right Position

xxxxxxxx = Window Position ($00..$FF; 0=leftmost, 255=rightmost)
```

Specifies the horizontal boundaries of the windows. Note that there are no vertical boundaries (these could be implemented by manipulating the window registers via IRQ and/or HDMA). The "inside-window" region extends from X1 to X2 (that, including the X1 and X2 coordinates), so the window width is X2-X1+1. If the width is zero (or negative), then the "inside-window" becomes empty, and the whole screen will be treated "outside-window".

Back to top

# **Window Mask Logic**

```
$212A wb+++- WBGLOG - Window mask logic for BGs
44332211
$212B wb+++- WOBJLOG - Window mask logic for OBJs and Color Window uuuummoo
```

```
44 = BG4 Window 1/2 Mask Logic (0=0R, 1=AND, 2=XOR, 3=XNOR)
33 = BG3 Window 1/2 Mask Logic (0=0R, 1=AND, 2=XOR, 3=XNOR)
22 = BG2 Window 1/2 Mask Logic (0=0R, 1=AND, 2=XOR, 3=XNOR)
11 = BG1 Window 1/2 Mask Logic (0=0R, 1=AND, 2=XOR, 3=XNOR)
uuuu = unused
mm = MATH Window 1/2 Mask Logic (0=0R, 1=AND, 2=XOR, 3=XNOR)
oo = OBJ Window 1/2 Mask Logic (0=0R, 1=AND, 2=XOR, 3=XNOR)
```

Consider two variables, W1 and W2, which are true for pixels between the appropriate left and right bounds as set in \$2126-\$2129 and false otherwise. Allows to merge the W1 and W2 areas into a single "final" window area (which is then used by \$212E, \$212F or \$2130). The OR/AND/XOR/XNOR logic is applied ONLY if BOTH W1 and W2 are enabled (in \$2123-\$2125 registers). If only one window is enabled, then that window is used as is as "final" area. If both are disabled, then the "final" area will be empty (nothing masked). Note: "XNOR" means "1 XOR area1 XOR area2" (ie. the inverse of the normal XOR result).

Back to top

#### **Screen Destination**

Allows to enable/disable video layers. The Main screen is the "normal" display. The Sub screen is used only for Color Math and for 512-pixel Hires Mode.

Back to top

# Window Area Screen Disable

Allows to disable video layers within the window region. "Disable" forcefully disables the layer within the window area (otherwise it is enabled or disabled as selected in the master enable bits in register \$212C-\$212D).

Back to top

# **Color Math Control Register A**

```
wb+++- CGWSEL - Color Addition Select
$2130
        cc = Clip colors to black before math (Force Main Screen Black)
                00 = Never
                01 = Outside Color Window only (NotMathWindow)
                02 = Inside Color Window only (MathWindow)
                03 = Always
       mm = Color Math Enable
                00 = Never
                01 = Outside Color Window only (NotMathWindow)
                02 = Inside Color Window only (MathWindow)
                03 = Always
        uu = unused
        s = Subscreen BG/OBJ Enable (0=No/Backdrop only,
1=Yes/Backdrop+BG+0BJ)
        d = Direct Color (for 256-color BGs) (0=Use Palette, 1=Direct
Color)
```

Back to top

# Color Math Control Register B

```
2131
     wb+++- CGADSUB - Color math designation
        shbo4321
        s = Color Math Add/Subtract (0=Add; Main+Sub, 1=Subtract; Main-Sub)
        h = Color Math "Div2" Half Result (0=No divide, 1=Divide result by
2)
        b = Color Math when Main Screen = Backdrop (0=0ff, 1=0n) (0ff: Show
Raw Main, On: Show Main +/- Sub)
        o = Color Math when Main Screen = OBJ/Palette4..7 (0=Off, 1=On)
(Off: Show Raw Main, On: Show Main +/- Sub)
        - = Color Math when Main Screen = OBJ/Palette0..3 (Always=Off) (Show
Raw Main)
        4 = Color Math when Main Screen = BG4 (0=0ff, 1=0n) (0ff: Show Raw
Main, On: Show Main +/- Sub)
        3 = Color Math when Main Screen = BG3 (0=Off, 1=On) (Off: Show Raw
Main, On: Show Main +/- Sub)
        2 = Color Math when Main Screen = BG2 (0=Off, 1=On) (Off: Show Raw
Main, On: Show Main +/- Sub)
```

```
1 = \mbox{Color Math when Main Screen} = \mbox{BG1 (0=0ff, 1=0n) (0ff: Show Raw Main, On: Show Main +/- Sub)}
```

Half-Color (bit h): Ignored if "Force Main Screen Black" (\$2130) is used, also ignored on transparent Subscreen pixels (those use the fixed color as sub-screen backdrop without division) (whilst \$2130 (bit s) uses the fixed color as non-transparent one, which allows division).

Bit 1, 2, 3, 4, o, b: Affect MAIN SCREEN layers, id disable, display RAW Main Screen as such (without math) (i.e. \$212C enables the main screen, \$2131 selects if math is applied on it)

Back to top

# **Color Math Subscreen Backdrop Color**

```
$2132 wb+++- COLDATA - Fixed Color Data
    bgrccccc
    b = Apply Blue (0=No change, 1=Apply Intensity as Blue)
    g = Apply Green (0=No change, 1=Apply Intensity as Green)
    r = Apply Red (0=No change, 1=Apply Intensity as Red)
    ccccc = Intensity (0..31)
```

The Subscreen Backdrop Color is used when all sub screen layers are disabled or transparent, in this case the "Div2" Half Color Math isn't applied (i.e. \$2131 bit 6 is ignored). There is one exception, if "Sub Screen BG/OBJ Enable" is off (\$2130 bit 1 = 0), then the "Div2" isn't forcefully ignored. For a FULLY TRANSPARENT backdrop, set this register to Black (adding or subtracting black has no effect, and, with "Div2" disabled/ignored, the raw Main screen is displayed as is).

Back to top

# Screen Mode / Video Select

```
$2133 wb+++- SETINI - Screen Mode/Video Select
    seuupoIi
    s = External Synchronization (0=Normal, 1=Super Impose and etc.)
    e = EXTBG Mode (Screen expand)
    uu = unused
    p = Horizontal Pseudo 512 Mode (0=Disable, 1=Enable) (shift
Subscreen half dot to the left)
    o = BG V-Direction Display (0=224 Lines, 1=239 Lines) (for
NTSC/PAL)
    I = OBJ V-Direction Display (0=Low, 1=High Resolution/Smaller OBJs)
    i = V-Scanning (0=Non Interlace, 1=Interlace) (See Port $2105)
```

Bit s: Used for superimposing "sfx" graphics, whatever that means. Usually 0. Not much is known about this bit. Interestingly, the SPPU1 chip has a pin named "EXTSYNC" (or not-EXTSYNC, since it has a bar over it) which is tied to Vcc.

Bit e: When this bit is set, you may enable BG2 on Mode 7. BG2 uses the same tile and character data

as BG1, but interprets the high bit of the color data as a priority for the pixel. Various sources report additional effects for this bit, possibly related to bit 7. For example, "Enable the Data Supplied From the External Lsi.", whatever that means. Of course, maybe that's a typo and it's supposed to apply to bit 7 instead.

Bit p: This creates a 512-pixel horizontal resolution by taking pixels from the Subscreen for the evennumbered pixels (zero based) and from the main screen for the odd-numbered pixels. Color math behaves just as with Mode 5/6 hires. The interlace bit still has no effect. Mosaic operates as normal (not like Mode 5/6). The Subscreen pixel is clipped (by windows) when the main-screen pixel to the LEFT is clipped, not when the one to the RIGHT is clipped as you'd expect. What happens with pixel column 0 is unknown. Enabling this bit in Modes 5 or 6 has no effect.

Bit o: When set, 239 lines will be displayed instead of the normal 224. This also means V-Blank will occur that much later, and be shorter. All that happens is that extra lines get added to the display, and it seems the TV will like to move the display up 8 pixels. Overscan: The bit only matters at the very end of the frame, if you change the setting on line 0xE0 before the normal NMI trigger point then it's the same as if you had it on all frame. Note that this affects both the NMI trigger point and when HDMA stops for the frame. If you turn the bit off at the very beginning of scanline X (for 0xE1 = X = 0xF0), NMI will occur on line X and the last HDMA transfer will occur on line X-1. However, the display will remain in the normal no-overscan position for lines E1-EC, it will move up only one pixel for line ED, and it will lose vertical sync for lines EF-F4! Turning the bit on, only line E1 gives any effect: NMI will occur on line E2, although the last HDMA will still occur on line E0. Anything else acts like you left the bit off the whole time. Note, however, that if you wait too long after the beginning of the scanline then you will get no effect.

Bit I: When set regardless of BG mode, the OBJ will be interlaced (see bit 0 below), and thus will appear half-height. Note that this only controls whether obj are drawn as normal or not, the interlace signal is only output to the TV based on bit 0 below.

Bit i: When set in BG mode 5 (and probably 6), the effective screen height will be 448 (or 478) pixels, rather than 224 (or 239). When set in any other mode, the screen will just get a bit jumpy. However, toggling the tilemap each field would simulate the increased screen height (much like pseudo-hires simulares hires). In hardware, setting this bit makes the SNES output a normal interlace signal rather than always forcing one frame.

Back to top

# **Signed Multiply Result**

This is the 2's compliment product of the 16-bit value written to \$211B and the 8-bit value most recently written to \$211C. There is supposedly no important delay. It may not be operative during Mode 7 rendering.

Back to top

# **Latch H/V-Counter by Software**

```
$2137 b++++ SLHV - Software Latch for H/V Counter uuuuuuuu = unused (CPU Open Bus; usually last opcode)
```

Reading from this register latches the current H/V counter values into OPHCT/OPVCT (\$213C-\$213D) if bit 7 of \$2101 is set. The data actually read is open bus.

Back to top

#### **OAM Data Read**

```
$2138 r w++?- RDOAM - Data for OAM read 
xxxxxxxx = Byte to read from OAM
```

OAM reads are straightforward: the current byte as set in \$2102-\$2103 and incremented by reads from this register and writes to \$2104 will be returned. Note that writes to the lower table are not affected so logically. OAM Size is \$0220 bytes (addresses \$0220..\$03FF are mirrors of \$0200h..\$021F).

Back to top

#### VRAM Data Read

Reading from these registers returns the LSB or MSB of an internal 16 bit prefetch register. Depending on the Increment Mode the address does (or doesn't) get automatically incremented after the read. The prefetch register is filled with data from the currently addressed VRAM word (with optional Address Translation applied) upon two situations:

Prefetch occurs AFTER changing the VRAM address (by writing \$2116-\$2117). Prefetch occurs BEFORE incrementing the VRAM address (by reading \$2139-\$213A).

The "Prefetch BEFORE Increment" effect is some kind of a hardware glitch (Prefetch AFTER Increment would be more useful). Increment/Prefetch in detail:

```
1st Send a byte from OLD prefetch value to the CPU (always)
2nd Load NEW value from OLD address into prefetch register (only if increment occurs)
3rd Increment address so it becomes the NEW address (only if increment occurs)
```

Increments caused by writes to \$2118-\$2119 don't do any prefetching (the prefetch register is left totally unchanged by writes). In practice, after changing the VRAM address (via \$2116-\$2117), the first byte/word will be received twice, further values are received from properly increasing addresses (as a workaround, issue a dummy-read that ignores the 1st or 2nd value).

Back to top

#### **CGRAM Data Read**

```
$213B r w++?- RDCGRAM - CGRAM Data read
    ubbbbbgg gggrrrrr
    u = unused (PPU2 open bus)
    bbbbb = Blue Channel
    ggggg = Green Channel
    rrrrr = Red Channel
```

This reads from CGRAM. Accesses to CGRAM are handled just like accesses to the low table of OAM, see \$2138 for details. Note that the color values are stored in BGR order. After the byte is read, the CGRAM address is incremented so that the next read will be to the following byte.

Back to top

#### **Counter Latch**

These values are latched by reading \$2137 when bit 7 of \$4201 is set, or by clearing-and-setting bit 7 of \$4201 either by writing \$4201 or by pin 6 of Controller Port 2 (the latch occurs on the  $1\rightarrow0$  transition). Note that the value read is only 9 bits: bits 1-7 of the high byte are PPU2 Open Bus. Each register keeps seperate track of whether to return the low or high byte. The high/low selector is reset to 'low' when \$213F is read (the selector is NOT reset when the counter is latched). H Counter values range from 0 to 339, with 22-277 being visible on the screen. V Counter values range from 0 to 261 in NTSC mode (262 is possible every other frame when interlace is active) and 0 to 311 in PAL mode (312 in interlace?), with 1-224 (or 1-239(?) if overscan is enabled) visible on the screen.

#### Back to top

https://www.ff6hacking.com/wiki/

From:

https://www.ff6hacking.com/wiki/ - ff6hacking.com wiki

Permanent link: https://www.ff6hacking.com/wiki/doku.php?id=ff3:ff3us:doc:snes:register&rev=1565231940

Last update: 2019/08/08 02:39

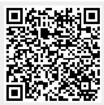